## エラー対応(高速道路代)

コネキャリ登録中に高速道路代エラーが出た場合の対応マニュアルです。

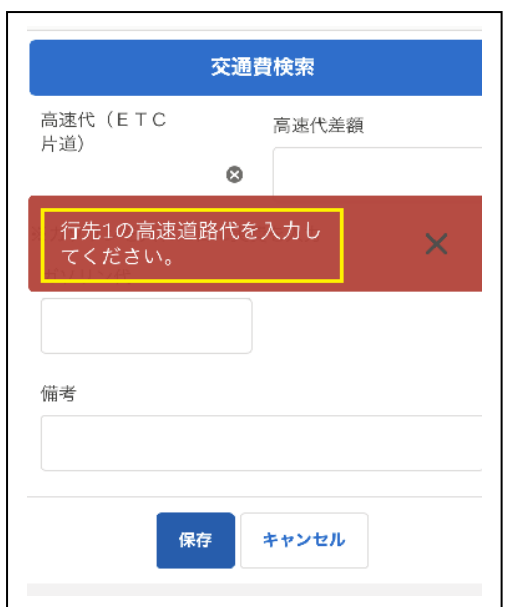

1. 行先1の高速道路代を入力してください。 2. (原因) 高速代 (ETC片道) が未入力の場合 エラーとなります

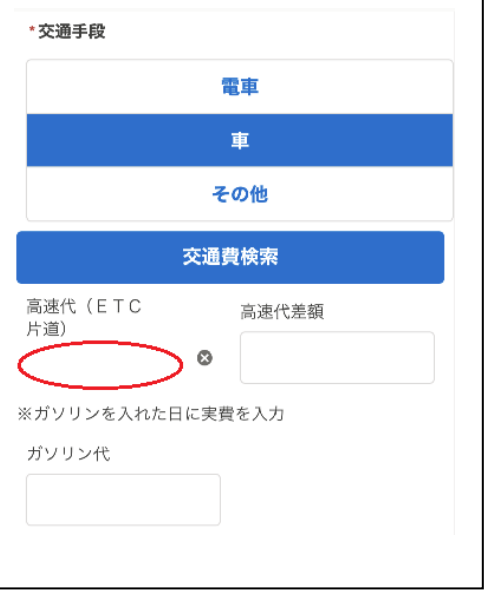

3.(対応)車の場合、交通費検索を必ず行い利用道路を選択してください。

 例)高速道路利用の場合…「有料道路優先」を選択する。 一般道を利用の場合…「無料道路優先」を選択する

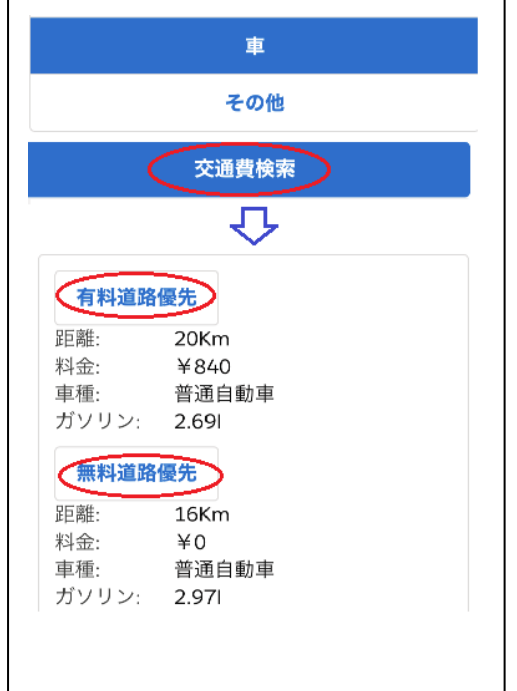

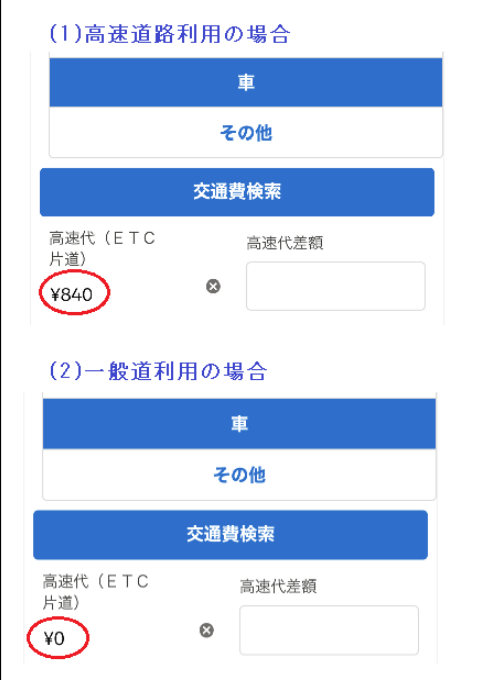